# **EE1910 Lab 1: Introduction to Hardware and Software**

#### **Objectives**

- Review lab expectations
- Software tool setup and verification
- Step through process flow

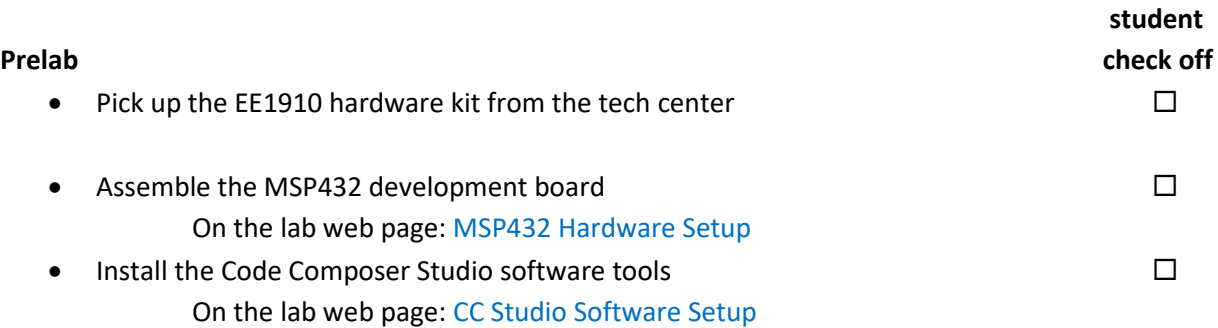

#### **Assignment**

- Do not start the assignment portion of the lab before the lab class. We will walk through the first part of the lab.
- Part 1: Modify the "c\_blink" program from the beginning of the lab to alter the flash pattern of the LED and console display. The new pattern should be on/off for approximately 2 sec each.  $\Box$
- Part 2: Work through the Console program slides on the web page: Console Project Setup. Modify the "c\_blink\_console" program to say "!! Hello Dr. Johnson !!" and display ON for 2 sec and OFF for 4 sec.

### **Check Off (in Lab or via Teams chat)**

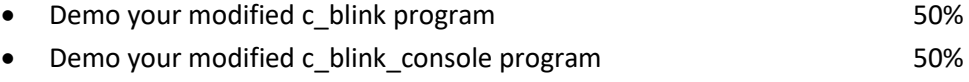

## **Checkoff due by 4:00 pm Friday of the lab week (in-person or via Teams chat)**